Proposal of a System for Classification and Synchronization of Contents Recorded by Multiple Devices

 $\ddot{\phantom{a}}$   $\ddot{\phantom{a}}$   $\ddot{\$ 

## KEN'ICHI ISHIKAWA,<sup>†</sup> ATSUYUKI MORISHIMA<sup>†</sup> and SHIGEO SUGIMOTO <sup>†</sup>

This paper proposes a system to classify and synchronize contents recorded by digital devices such as digital cameras or digital video cameras based on the concept of "events." Here, events are something like meetings and travels, for classifying contents. The contents the system deals with include images, movies, and audios. This paper discusses its framework and technologies to realize such a system.

1.

Exif(Exchangeable Image File Format)<sup>1)</sup>

 $($ ) is a set of the set of the set of the set of the set of the set of the set of the set of the set of the set of the set of the set of the set of the set of the set of the set of the set of the set of the set of the set o

 $\,$ 

 $2(1)$ 

 $(2)$ 

 $(1)$ 

 $\mbox{Apple} \quad \mbox{iPhoto}^{3)}$ 

 $(1)$ 

 $\dagger$ 

Graduate School of Library, Information and Media Studies.

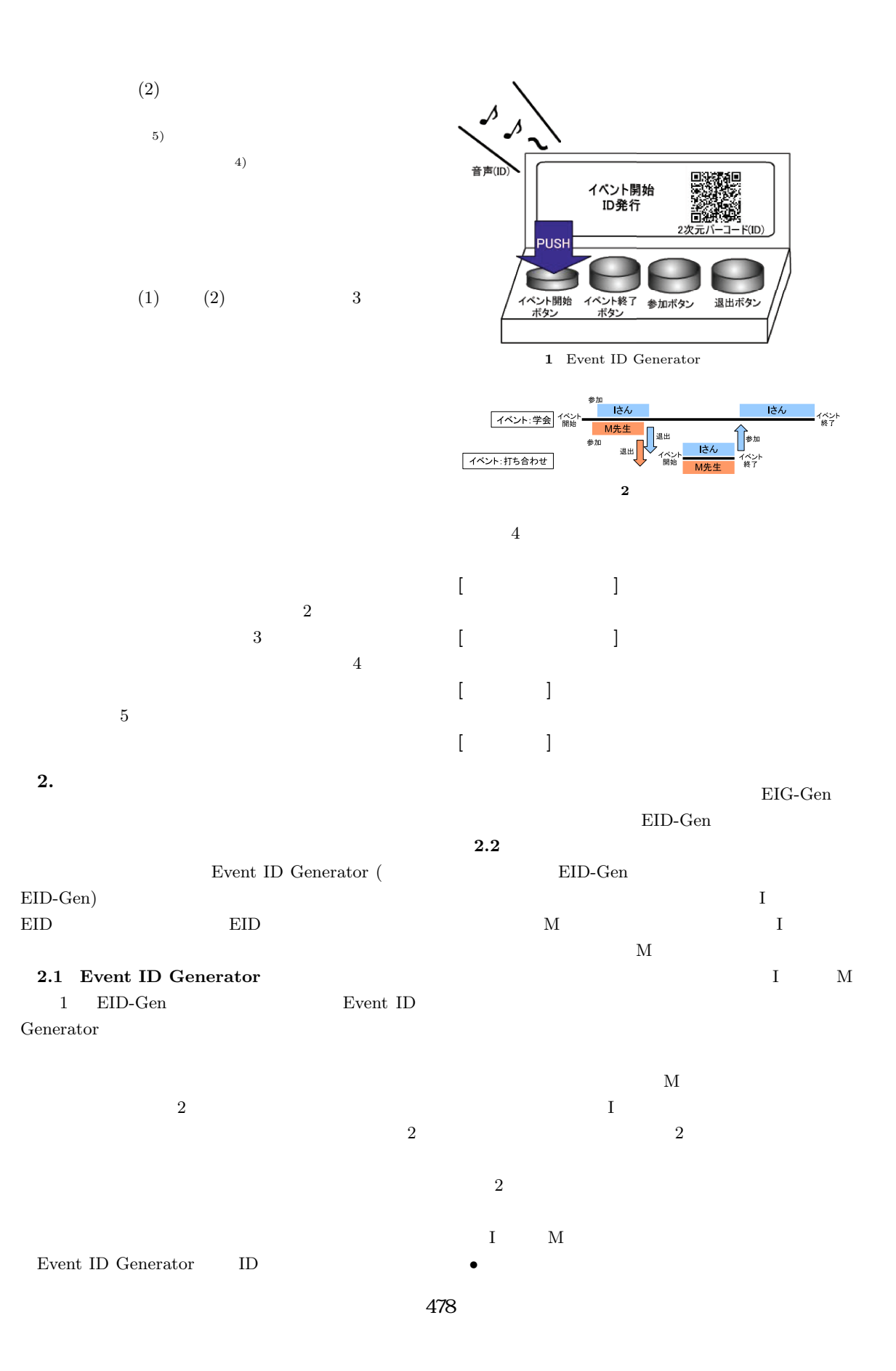

– EID-Gen A  $\bullet$  I – EID-Gen B – 通常のデジタルカメラ  $\bullet~~$  M – 通常のデジタルビデオカメラ  $-\qquad \qquad \text{PC}$ (  $EID$ -Gen  $\mathop{\rm EID\text{-}Gen}$  A  $\overline{2}$  2  $\overline{2}$   $\overline{2}$   $\over$  $\rm EID\text{-}Gen$  A  $\rm 2$  $\mathbf I$  $\,$  M  $\,$   $\,$  M  $\,$   $\,$  EID-Gen $\,$ A  $2$  $\mathbf I$  $\mbox{EID-Gen B}$ I M  $\rm EID\text{-}Gen$  B I M  $\mathbf M$  $PC$ EID-Gen B  $\mathbf M$ EID-Gen public group  $\mathbf{M}$  I  $\mathbf I$ group  $\mathbf M$  $\bf{I}$ **3.**  $2 \leq$  $\frac{4}{3}$  $[{\rm Event~ID~Generator}]$ 

Event ID

 $\rm EID\text{-}Gen$  B  $\overline{2}$  $\mathbf M$  $\;$ I $\;$  $\mathbf A$  $\mathop{\rm EID\text{-}Gen}$  B  $\rm EID\text{-}Gen$  A Generator  $% \left( \beta\right)$  $ID($ Event Server [Event Server] Event ID Generator  $ID,$ [Synchronizer] Event Server

I M テンツを各々が持つ PC の特別な共有ディレクトリに  $3$  $3.1$ 479

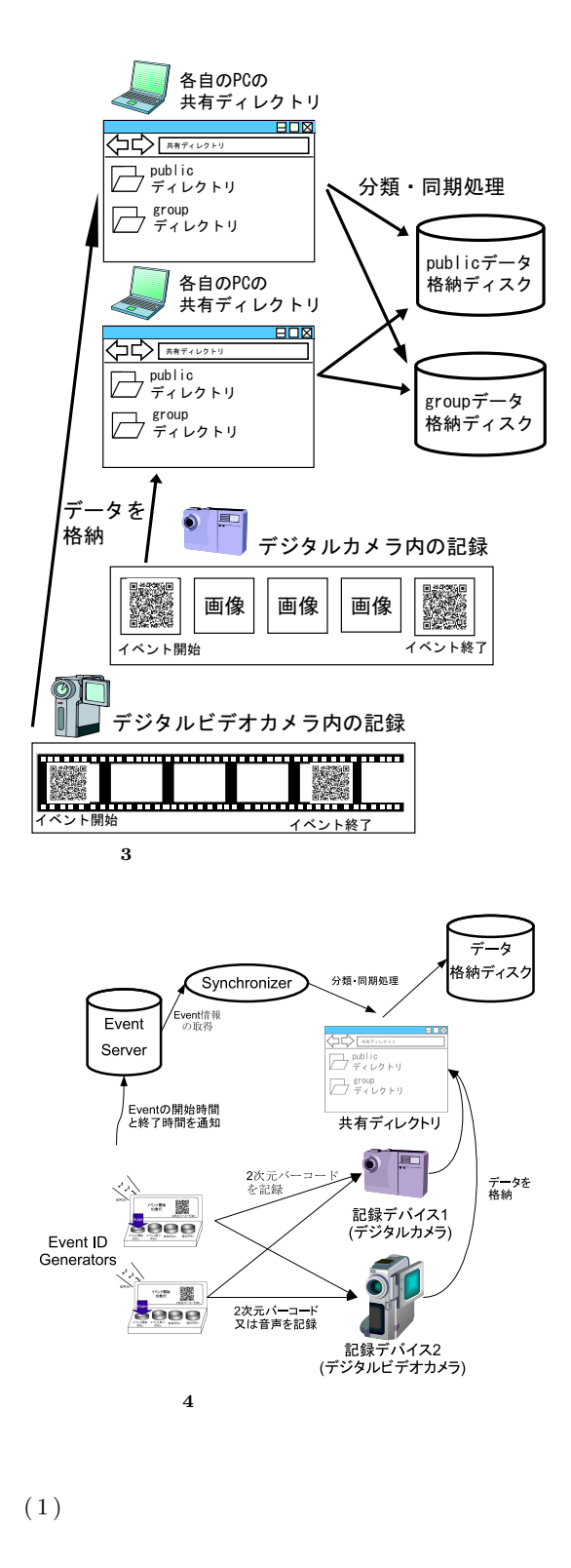

 $\langle ai \rangle^a_b$  $\langle a| > \frac{a}{b}$ . . . . . . .

a: そのタグを発行したEvent ID Generator ai : Event ID Generator「a」が発行したi番目のイベント b: イベントを記録したデバイス

 $5$ 

## $(2)$  Event ID Generator

 $2.1$ EID-Gen

 $(3)$ 

4. プロトコルの提案

 $3.1$  $\,$  EID Gen  $\,$ 

 $4.1$ 

 $e_i$  3  $(EID_i, TB_i, TE_i)$  $EID_i$  ID,  $TB_i$ 

 $TE_i$ 

 $6\,$ 

[イベント開始アクション] <ai><sup>a</sup> . : EID-Gen a  $a_i$ [ $\langle ai \rangle^a$  : EID-Gen a  $a_i$  $[$   $\langle ai \rangle^a_b$  :  $b$  $EID$ -Gen  $a$  ( ベントに参加した) [ $\vert$   $\vert$   $\langle$ /ai> $_{b}^{a}$  $\bar{b}$ 

-480-

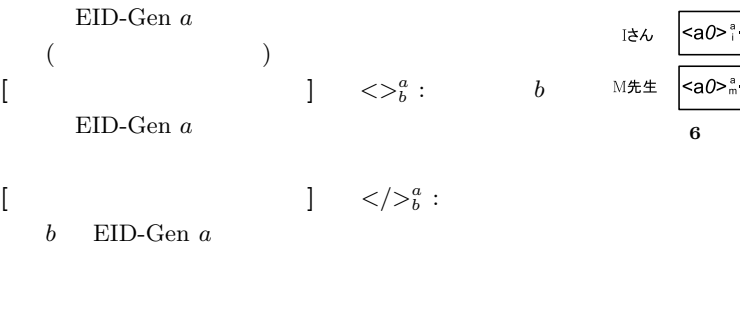

6 2 のシナリオを本プロトコルを用いて表現

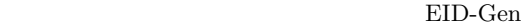

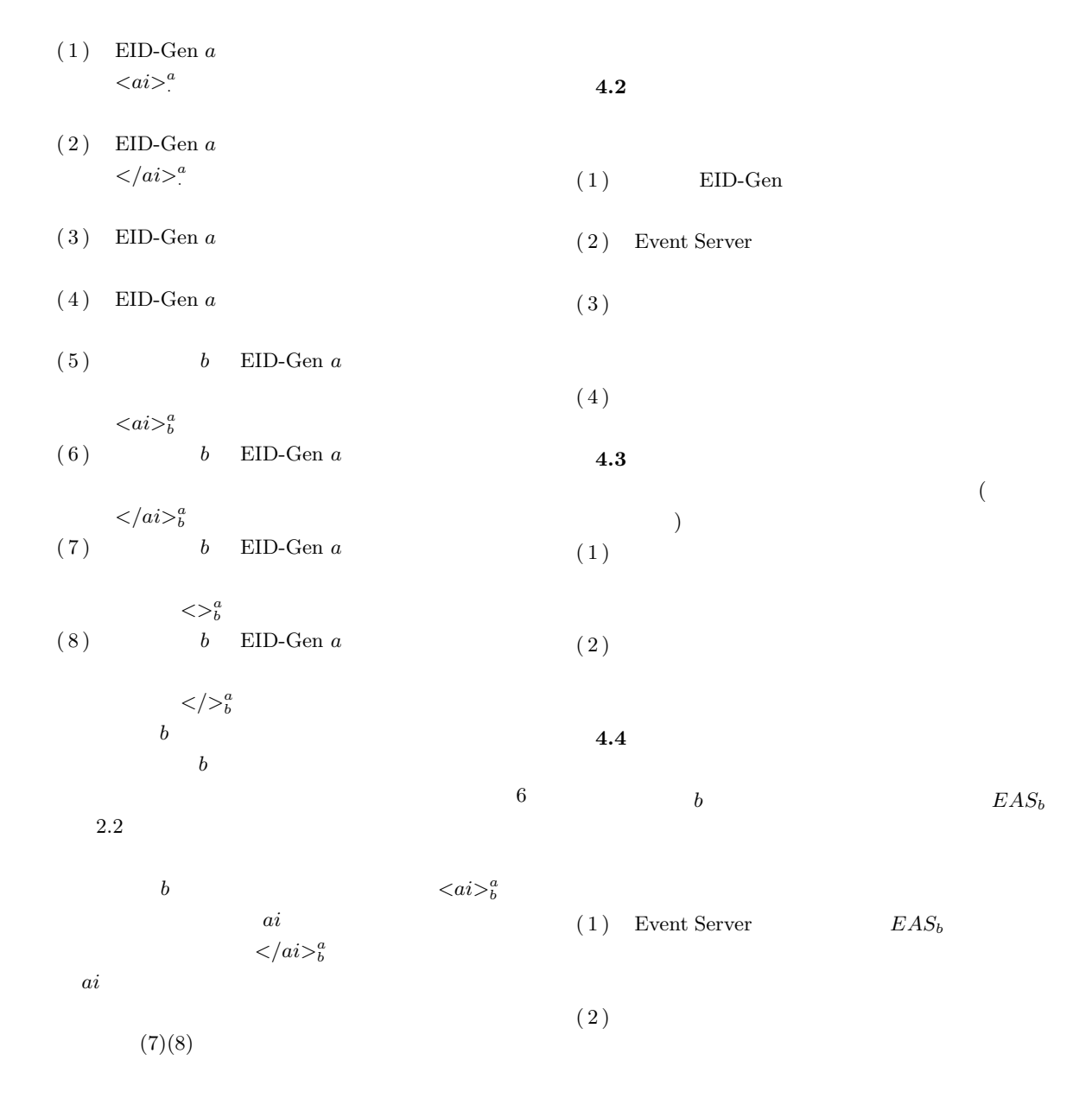

 $(3)$  $\bullet$   $\iff$   $\iff$   $\iff$   $\iff$  $\langle ai \rangle^a$  $a \leq b$  $\langle ai \rangle^a_b$  $\bullet$   $\iff$   $\iff$  $\langle ai \rangle^a$  $a \n<>\n<sup>a</sup>$  $\langle ci \rangle^c_b \quad \langle \rangle^a_b$  $\begin{array}{c} a \\ b \end{array}$  $(4)$  $\bullet$  $\langle >_b^a$  $\begin{array}{c} a \\ b \end{array}$  $\langle ai \rangle^a$  $\begin{array}{c} a \\ b \end{array}$  $\langle \rangle_{b}^{a}$  $\epsilon_b$  and  $\epsilon/ai>^a_b$  $\bullet$   $\langle \rangle >^a_b$  $\langle ai \rangle^a$ a  $\langle \rangle$  $\bm{b}$  $5.$  $\overline{2}$  4 I  $\quad \text{ii} \quad \text{M}$ m extensive m extensive m extensive m extensive m extensive m extensive m extensive m extensive m extensive m extensive m extensive m extensive m extensive m extensive m extensive m extensive m extensive m extensive m exte  $(1)$  EID-Gen A  $\bullet \ \langle a0 \rangle^a$  $\alpha$  $( 2 )$  I M EID-Gen  $\mathbf A$ • I  $M$  $\langle a0\rangle^a_i$  $\frac{a}{i} \quad \langle a0 \rangle_{\mathfrak{m}}^a$  $(3)$  I M • I  $M$  $\langle \rangle >^a_{\rm i} \quad \langle \rangle^a_{\rm m}$  $(4)$  EID-Gen B  $\bullet \ \text{<} \text{b0>}^b$  $\overline{b}$ ,  $\overline{c}$ ( 5 ) I  $M$  EID-Gen  $\, {\bf B} \,$ • I  $M$  $$  $\frac{b}{i}$   $$  $(6)$  EID-Gen B  $\bullet \ \lt/b0 >^b$  $\overline{b}$ ,  $\overline{c}$  $(7)$  I M  $\bullet$  I M  $\langle$ bo>''  $\langle$ bo>''  $(8)$  I EID-Gen B  $\bullet$  $(9)$  I • I  $\langle \rangle_1^b$  $(10)$  EID-Gen A •  $\langle a0 \rangle^a$  $EID$ -Gen A  $(11)$  I EID-Gen A •  $\langle a0 \rangle^a_i$  I  $I$  M  $\langle \rangle >^a_{\rm i}, \langle \rangle >^a_{\rm m}$  I  $\langle >_1^b$  $\langle \rangle >^a_{\rm i}, \langle \rangle >^a_{\rm m}$  4.4 (4)  $\langle a \rangle^a_i, \langle \rangle^a_{\text{m}}$  $\alpha$  m  $\langle >_i^b \quad 4.4 \quad (3)$  $\langle a0\rangle^b_i$  $\frac{a}{i}$ 出された結果を図 7 に示す.

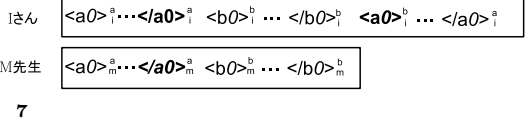

 $6.$ 

Event ID Generator

Event ID Generator

## 15700108)

## $(B)$ (

1) JEITA CP-3451, Exchangeable image file format for digital still cameras: Exif Version 2.2, http://tsc.jeita.or.jp/avs/data/cp3451.pdf 2) Michael J. Franklin: Challenges in Ubiquitous

Data Management. Informatics 2001: 24-33 3) iPhoto, http://www.apple.com/jp/ilife/iphoto/

 $\overline{4}$ )  $\overline{4}$   $\overline{4}$   $\overline$ 

 $\mathcal{C}^{\prime\prime}$ VOl.43,No.SIG12(TOD16), pp38-51, 2002.  $5)$  , " ,  $\ddot{C}$  CVIM NO.133 pp. 133-138(2002).